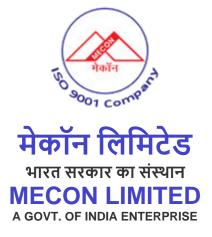

# **RECRUITMENT PORTAL**

# **Table of Contents**

| 1. | low to apply on the Recruitment Portal?  | 3 |
|----|------------------------------------------|---|
| 2. | Create New Account                       | 4 |
| 3. | Add Basic Details                        | 7 |
| 4. | low to View the Details of the Job Post? | 8 |
| 5. | low to Apply on the Job Post?            | 9 |
|    | a. Basic Details                         | 9 |
|    | b. Personal Details                      | 9 |
|    | c. Sports Details1                       | 3 |
|    | d. Academic Qualification1               | 4 |
|    | e. Additional Qualification1             | 5 |
|    | f. Training Program1                     | 6 |
|    | g. Work Experience1                      | 7 |
|    | h. Reference Details1                    | 8 |
|    | i. Address Details1                      | 9 |
|    | j. Upload Documents2                     | 0 |
|    | k. Declaration2                          | 0 |
| 6. | Payment2                                 | 1 |
| 7. | -Mail Notification                       | 2 |

# How to apply on the Recruitment Portal?

Click on the below link to see the MECON's Recruitment Portal Page.

## URL: <u>https://recruitment.meconlimited.co.in</u>

| 6                                                                                          |                                                                                                    | 🗅 All Boo                                                                                                    |
|--------------------------------------------------------------------------------------------|----------------------------------------------------------------------------------------------------|----------------------------------------------------------------------------------------------------|
|                                                                                            | CON Limited Recruitment Portal                                                                                                    |                                                                                                    |
|                                                                                            |                                                                                                    | Login                                                                                                    |
| ob Post List                                                                               |                                                                                                    |                                                                                                    |
| Name of the Post<br>Application Date<br>Walk In Interview :                                | lo :11.73.4.1/2024/Cont/02<br>t : Dy. Manager (Civil)<br>from 10 Jul 2024 to 31 Jul 2024<br>: No , Post Qualification Experience : Yes , Personal Interview : Yes , Interview : No , Written Test : N<br>gagement Type : Contract , Post Code : 01 , Max Age : 50 Year(s) , Age Cap : 65 Year(s), Min. Ex      |                                                                                                    |
|                                                                                            |                                                                                                    | View Details >>                                                                                                    |
| Name of the Post<br>Application Date                                                       | lo :11.73.4.1/2024/Cont/02<br>t : Addl. Engineer (Civil)<br>from 10 Jul 2024 to 31 Jul 2024<br>: No . Post Oualification Experience : Yes . Personal Interview : Yes . Interview : No . Written Test : N                                                                                                    | 15 Jun 202<br>No . NISP : No                                                                                         |
| Name of the Post                                                                           | • :11.73.4.1/2024/Cont/02<br>: Dy. Manager (Civil)<br>from <b>10 Jul 2024</b> to <b>31 Jul 2024</b>                                                                                                    | 15 Ju                                                                                                    |
|                                                                                            | No , Post Qualification Experience : Yes , Personal Interview : Yes , Interview : No , Written Test                                                                                                    | t : No , NISP : No                                                                                                   |
| Walk In Interview : I                                                                      | No , Post Qualification Experience : Yes , Personal Interview : Yes , Interview : No , Written Test<br>jagement Type : <b>Contract</b> , Post Code : <b>01</b> , Max Age : <b>50 Year(s)</b> , Age Cap : <b>65 Year(s),</b> Min.                                                                               |                                                                                                    |
| Walk In Interview : 1<br>No of post : 1 , Eng<br>'Il be redirect to                        |                                                                                                    | . Experience : 5 Year(s), Remuneration per Month : Rs. 54990.00                                                      |
| Walk In Interview : 1<br>No of post : 1, Eng<br>'II be redirect to<br>→ C ≅ recruitment.   | pagement Type : Contract , Post Code : 01 , Max Age : 50 Year(s) , Age Cap : 65 Year(s), Min.                                                                                                    | . Experience : 5 Year(s), Remuneration per Month : Rs. 54990.00<br>View Details >><br>★ & Incognito                  |
| Walk In Interview : 1<br>No of post : 1, Eng<br>YII be redirect to<br>→ C S recruitment    | pagement Type : <b>Contract</b> , Post Code : <b>01</b> , Max Age : <b>50 Year(s)</b> , Age Cap : <b>65 Year(s)</b> , Min.<br><b>the Login Page, as you can see below.</b><br>meconlimited.co.in/Account/Login?ReturnUrl=%2FHome%2FPostDetails%2F1005                                                          | . Experience : <b>5 Year(s)</b> , Remuneration per Month : Rs. <b>54990.00</b><br>View Details >><br>★ A Incognito   |
| Yalk In Interview : 1<br>No of post : 1 , Eng<br>Y'll be redirect to<br>→ C ≅ recruitmentr | pagement Type : <b>Contract</b> , Post Code : <b>01</b> , Max Age : <b>50 Year(s)</b> , Age Cap : <b>65 Year(s)</b> , Min.<br><b>the Login Page, as you can see below.</b><br>meconlimited.co.in/Account/Login?ReturnUrl=%2FHome%2FPostDetails%2F1005                                                          | . Experience : <b>5 Year(s)</b> , Remuneration per Month : Rs. <b>54990.00</b><br>View Details >><br>★ All Bookmarks |
| Yalk In Interview : 1<br>No of post : 1 , Eng<br>Y'll be redirect to<br>→ C ≅ recruitmentr | pagement Type : <b>Contract</b> , Post Code : <b>01</b> , Max Age : <b>50 Year(s)</b> , Age Cap : <b>65 Year(s)</b> , Min.<br><b>the Login Page, as you can see below.</b><br>meconlimited.co.in/Account/Login?ReturnUrl=%2FHome%2FPostDetails%2F1005<br><b>CON Limited Recruitment Portal</b>                 | . Experience : <b>5 Year(s)</b> , Remuneration per Month : Rs. <b>54990.00</b><br>View Details >><br>★ All Bookmarks |
| Yalk In Interview : 1<br>No of post : 1 , Eng<br>Y'll be redirect to<br>→ C ≅ recruitmentr | pagement Type : <b>Contract</b> , Post Code : <b>01</b> , Max Age : <b>50 Year(s)</b> , Age Cap : <b>65 Year(s)</b> , Min.<br><b>the Login Page, as you can see below.</b><br><b>meconlimited.co.in/Account/Login?ReturnUrl=%2FHome%2FPostDetails%2F1005</b><br><b>CON Limited Recruitment Portal</b><br>Login | . Experience : <b>5 Year(s)</b> , Remuneration per Month : Rs. <b>54990.00</b><br>View Details >><br>★ All Bookmarks |
| Yalk In Interview : 1<br>No of post : 1 , Eng<br>A'll be redirect to<br>→ C ≅ recruitmentr | pagement Type : Contract , Post Code : 01 , Max Age : 50 Year(s) , Age Cap : 65 Year(s), Min.   the Login Page, as you can see below.   meconlimited.co.in/Account/Login?ReturnUrl=%2FHome%2FPostDetails%2F1005   CON Limited Recruitment Portal   Login   User Name *                                         | . Experience : <b>5 Year(s)</b> , Remuneration per Month : Rs. <b>54990.00</b><br>View Details >><br>★ All Bookmarks |
| Walk In Interview : 1<br>No of post : 1, Eng<br>YII be redirect to<br>→ C S recruitment    | pagement Type : Contract , Post Code : 01 , Max Age : 50 Year(s) , Age Cap : 65 Year(s), Min.  P the Login Page, as you can see below.  meconlimited.co.in/Account/Login?ReturnUrl=%2FHome%2FPostDetails%2F1005  CON Limited Recruitment Portal  Login User Name *  Password *  Remember Me ?                  | . Experience : <b>5 Year(s)</b> , Remuneration per Month : Rs. <b>54990.00</b>                                       |

3

## **Create New Account**

On the Login-Page you'll find the Create New Account tab, click on that, as shown below.

|                            |                                                            | Login         |
|----------------------------|------------------------------------------------------------|---------------|
|                            | Login                                                      |               |
|                            | User Name *                                                |               |
|                            |                                                            |               |
|                            | Password *                                                 |               |
|                            | Remember Me ?                                              |               |
|                            | Forgot Password? Create New Account                        |               |
|                            |                                                            |               |
| MECON Limited - All rights | Reserved                                                   |               |
| -                          | Reserved<br>cted to Register New User page as shown below. |               |
| w, you'll be redired       |                                                            | ☆ 융 Incognito |
| w, you'll be redired       | cted to Register New User page as shown below.             |               |
| w, you'll be redired       | cted to Register New User page as shown below.             | ☆ 🔒 Incognito |

| Register New User  | Password Policy:- Password should be at least 8 characters                                                                                                    |
|--------------------|----------------------------------------------------------------------------------------------------|
| Name *             | <ul> <li>Password should be at least a characters</li> <li>Password should be alphanumeric</li> <li>Password must contain at least 1 number, 1 Uppercase, 1 Lowercase and 1 Special<br/>Character</li> </ul> |
| Email *            |                                                                                                    |
| Password *         |                                                                                                    |
| Confirm Password * |                                                                                                    |
| Register           |                                                                                                    |

Now, fill all the required details like Name, Email, Password, Confirm Password to register yourself.

NOTE:

**Password Policy:** 

- Password should be at least 8 characters
- Password should be alphanumeric

• Password must contain at least 1 number, 1 Uppercase, 1 Lowercase and 1 Special Character Now, one email verification link was sent to your Email.

# MECON Limited Recruitment Portal

#### **E-Mail Verification Pending**

Please confirm your email, by clicking on the confirmation link we have emailed you. If not Received please click here to send it Back

If, you'll not able to receive any mail please clink on the dick here icon as shown above.

4

Login

## Verify your email, as shown below.

| = 🎽 Gmail                                     | Q Search mail                                                                                                    | Ø  |
|-----------------------------------------------|----------------------------------------------------------------------------------------------------|----|
| Compose                                       | ← • • • • • • • • • • • • • • • • • • •                                                                                                    | 31 |
| <b>Inbox</b> 26,645                           | MECON Recruitment Portal 🔤 🖉                                                                                                    |    |
| <ul><li>☆ Starred</li><li>③ Snoozed</li></ul> | Mecon Recruitment Portal <aspnet@meconlimited.co.in> 9:47 AM (6 minutes ago) ☆ ☺ ∽ ⋮ to me ▼</aspnet@meconlimited.co.in>                                                                                                    | Q  |
| ⊳ Sent                                        | Dear Ritikraj Singh,                                                                                                    |    |
| <ul><li>Drafts</li><li>More</li></ul>         | Thank you for registering with the MECON Recruitment Portal. Your username is <u>ritikrajsingh9@gmail.com</u> .<br>To complete your registration and verify your email address, please click the following link:                                                                                                    |    |
| Labels +                                      | Verify Email                                                                                                    | +  |
| Notes                                         | If the link does not work, please copy and paste the following URL into your browser's address bar:<br>https://recruitment.meconlimited.co.in/Account/ConfirmEmail?userId=a8d9a3b6-967c-4cd0-871f-73289f48e5bf&token=CfDJ8PII9g95AdZPgHUr%<br>2FrX39okY17VJEXkfP%2Fhm9IxGfVWv2hUu253gvSIOERZztM4oCfxmEPpUVkuUbJIPNq%2FPZfuIPUI4nZLr58paTWn9amJey7m<br>UeVmT6FOChV2BGrmY43XwdHkXyL2An9g7aIQJSEjf%2BNqEontMe5qDigVreq%2FexLuy5oN5k%2BEjm953yMjGH2%<br>2FyjOoKhibgNvEss6RjNIL9JhCkPTQX7W7waN6dWUTONf%2FY3JCNy2Tpzvv20a5%2FZQ%3D%3D |    |

Once your email address is verified you'll be redirected to the recruitment page, as shown below.

| 80 9001 COMPACT  | <b>MECON Limited</b>                      | <b>Recruitment Portal</b> |                   |       |
|------------------|-------------------------------------------|---------------------------|-------------------|-------|
| E Mail Confirm   | ation                                     |                           |                   | Login |
|                  | rerified Click here to Login Your Account |                           |                   |       |
| Now, click on th | ne Click here to login with yo            | our registered account.   |                   |       |
| Bo gao L Countra | <b>MECON Limited</b>                      | <b>Recruitment Portal</b> |                   |       |
|                  |                                           |                           |                   | Login |
|                  | Login                                     |                           |                   |       |
|                  | User Name *                               |                           |                   |       |
|                  | Password *                                |                           |                   |       |
|                  | □ Remember Me ?                           |                           | Login             |       |
|                  | Forgot Password?                          | Cr                        | reate New Account |       |
| MECON Limite     | d - All rights Reserved                   |                           |                   |       |

Now, login with your registered account, as shown above.

Once, you'll login it'll ask you to change your Current Password, as shown below.

| MEC        | ON Limited Recruitment Portal |  |
|------------|-------------------------------|--|
| ~001 Court |                               |  |
|            | Login                         |  |
|            | Current Password *            |  |
|            |                               |  |
|            | New Password *                |  |
|            | Confirm password *            |  |
|            |                               |  |
|            | Change Password               |  |
|            |                               |  |

Now, provide your Current Password, New Password & Confirm Password.

Now, you have to login with your New Credentials, as shown below.

| MECON I                             | Limited Recruitment Portal          |       |
|-------------------------------------|-------------------------------------|-------|
|                                     |                                     | Login |
|                                     | Login                               |       |
|                                     | User Name *                         |       |
|                                     | Password *                          |       |
|                                     | C Remember Me ?                     |       |
|                                     | Forgot Password? Create New Account |       |
| MECON Limited - All rights Reserved |                                     |       |

Now, once you'll login, it will ask to fill your basic details, as shown below.

## **Add Basic Details**

Fill all the required basic details of yourself.

|                    | <b>MECON Limited</b> | Recruitment Portal |
|--------------------|----------------------|--------------------|
|                    |                      |                    |
| Basic Details      |                      |                    |
| Email Id *         |                      |                    |
| ritikrajsingh9@gma | ail.com              |                    |
| Father Name *      |                      |                    |
|                    |                      |                    |
| Spouse Name        |                      |                    |
|                    |                      |                    |
| Gender *           |                      |                    |
| Please Select      |                      | \$                 |
| Category *         |                      |                    |
| Please Select      |                      | \$                 |
| Date of Birth *    |                      |                    |
| dd-mm-yyyy         |                      | ٥                  |
| Mobile No *        |                      |                    |
|                    |                      |                    |
| PAN No *           |                      |                    |
|                    |                      |                    |
| AADHAAR No *       |                      |                    |
|                    |                      |                    |
|                    |                      | Submit             |
|                    |                      |                    |
|                    |                      |                    |

MECON Limited - All rights Reserved

#### Click on Submit.

Once you'll submit you'll redirect to the Recruitment portal page.

| MECON Limited                                                                                              | Recruitment Portal                                                                                                    |
|----------------------------------------------------------------------------------------------------|----------------------------------------------------------------------------------------------------|
| Application 👻 Personal Info 👻                                                                              | ritikrajsingh9@gmail.com ★                                                                                                    |
| Post List                                                                                                  |                                                                                                    |
| Advertisement No :11.73.4.1/2024/Cont/02                                                                   | 15 Jun 2024                                                                                                    |
|                                                                                                    | : Yes , Personal Interview : Yes , Interview : No , Written Test : No , NISP : No<br>de : <b>01</b> , Max Age : <b>50 Year(s)</b> , Age Cap : <b>65 Year(s)</b> , Min. Experience : <b>5 Year(s)</b> , Remuneration per Month : Rs. <b>54990.00 /-</b> |
| Application Date from 10 Jul 2024 to 31 Jul 2024<br>Walk In Interview : No , Post Qualification Experience |                                                                                                    |

## How to View the Details of the Job Post?

Click on the View details on the Job Post, as shown below.

| MECON Limited Recruitment Portal                                                                                                    |                            |
|----------------------------------------------------------------------------------------------------|----------------------------|
| Application • Personal Info •                                                                                                    | ritikrajsingh9@gmail.com 👻 |
| Job Post List                                                                                                    |                            |
| Advertisement No :11.73.4.1/2024/Cont/02<br>Name of the Post : Dy. Manager (Civil)<br>Application Date from 10 Jul 2024 to 31 Jul 2024<br>Walk In Interview : No, Post Qualification Experience : Yes , Personal Interview : Yes , Interview : No , Written Test : No , NISP : No<br>Walk In Interview : No, Post Qualification Experience : Yes , Personal Interview : Yes , Interview : No , Written Test : No , NISP : No<br>No of post : 1 , Engagement Type : Contract , Post Code : 01 , Max Age : 50 Year(s) , Age Cap : 65 Year(s), Min. Experience : 5 Year(s), Remuneration per Month : Rs. 54990.0 | ·                          |
| Advertisement No :11.73.4.1/2024/Cont/02<br>Name of the Post : Addl. Engineer (Civil)<br>Application Date from 10 Jul 2024 to 31 Jul 2024                                                                                                    | View Details >>            |
|                                                                                                    |                            |

Once, you'll click on the View details button, you'll be able to find all the necessary details related to the posts, as shown below.

| Start Date                                       |
|--------------------------------------------------|
| 10 Jul 2024                                      |
| Cut of Date                                      |
| 15 Jun 2024                                      |
| Witten Test Personnel interview                  |
|                                                  |
|                                                  |
|                                                  |
|                                                  |
|                                                  |
|                                                  |
| Engagement Type                                  |
|                                                  |
| Contract                                         |
| Contract                                         |
|                                                  |
| Contract Max Age                                 |
| Contract<br>Max Age<br>50                        |
| Contract<br>MaxApe<br>30<br>Min. Bopelmuse (Nem) |
| Contract<br>MaxApe<br>30<br>Min. Bopelmuse (Nem) |
| Contract<br>MaxApe<br>30<br>Min. Bopelmuse (Nem) |
|                                                  |

If you want to apply against the Job Post, click on the Apply Now button.

## How to Apply on the Job Post?

Once you'll click on the Apply Now button, you'll be redirected to the below screen.

Here, you have to fill all the below mentioned details:

- Basic Details
- Personal Details
- Sports Details
- Academic Qualification
- Additional Qualification
- Training Program
- Work Experience
- <u>Reference Details</u>
- Address Details
- Upload Documents
- Declaration

#### **Basic Details**

Application will automatically fill all the basic details that you have entered at the time of the registration, If you wants to change the details go to the Personal Info \* tab and change the details accordingly.

|                                       | <b>M</b>       | ECON Limit                | ted Recruitm              | ent Portal                |                    |                    |                            |
|---------------------------------------|----------------|---------------------------|---------------------------|---------------------------|--------------------|--------------------|----------------------------|
| Application * Personal Info *         |                |                           |                           |                           |                    |                    | ritikrajsingh9@gmail.com 🔻 |
| 1. Basic Details 2. Per               | rsonal Details | 3. Sports                 | 4. Academic Qualification | 5. Training Program       | 6. Work Experience | 7. Address Details | 8. Documents               |
| Applicant Basic Details               | Name           | e : <b>Ritikraj Singh</b> |                           | Application Num : 2000080 |                    |                    | C                          |
| Step 1 of 8 - Applicant Basic Details |                |                           |                           |                           |                    |                    |                            |
| Post Code                             |                |                           |                           |                           |                    |                    |                            |
| 01                                    |                |                           |                           |                           |                    |                    |                            |
| Name of the Post                      |                |                           |                           |                           |                    |                    |                            |
| Dy. Manager (Civil)                   |                |                           |                           |                           |                    |                    | 1.                         |
| Father Name                           |                | Spouse N                  | lame                      |                           | Category           |                    |                            |
| Ashok Singh                           |                |                           |                           |                           | General            |                    |                            |
| Date of Birth                         |                | Gender                    |                           |                           | PAN No             |                    |                            |
| 10 Jul 1998                           |                | Male                      |                           |                           | NDSPS4567H         |                    |                            |
| Mobile No                             |                | Email Id                  |                           |                           | AADHAAR No         |                    |                            |
| 7610541180                            |                | ritikrajsi                | ingh9@gmail.com           |                           | 623695384044       |                    |                            |
|                                       |                |                           |                           |                           |                    |                    |                            |

#### **Personal Details**

Add the Personal details by clicking on the Personal details tab, as shown below.

| Application * Personal Info *         |                                 |                                 |                    |                    | ritikrajsingh9@gmail.com 🔻 |
|---------------------------------------|---------------------------------|---------------------------------|--------------------|--------------------|----------------------------|
| 1. Basic Details                      | etails 3. Sports 4. Academic Qu | alification 5. Training Program | 6. Work Experience | 7. Address Details | 8. Documents               |
| Applicant Basic Details               | Name : Ritikraj Singh           | Application Num : 2000080       |                    |                    | ©                          |
| Step 1 of 8 - Applicant Basic Details |                                 |                                 |                    |                    |                            |
| Post Code                             |                                 |                                 |                    |                    |                            |
| 01                                    |                                 |                                 |                    |                    |                            |
| lame of the Post                      |                                 |                                 |                    |                    |                            |
| Dy. Manager (Civil)                   |                                 |                                 |                    |                    |                            |
| ather Name                            | Spouse Name                     |                                 | Category           |                    | 11                         |
| Ashok Singh                           |                                 |                                 | General            |                    |                            |
| Date of Birth                         | Gender                          |                                 | PAN No             |                    |                            |
| 10 Jul 1998                           | Male                            |                                 | NDSPS4567H         |                    |                            |
| Aobile No                             | Email Id                        |                                 | AADHAAR No         |                    |                            |
| 7610541180                            | ritikrajsingh9@gmail.com        | ·                               | 623695384044       |                    |                            |

# To add the Personal details on the below screen click on the $^{\rm Edit\,/\,Add}$ $\, \ensuremath{\mathbb{C}}$ icon on the screen.

|                                | To aver comment     | <b>MECON Lin</b>      | nited Recruit             | nent Portal               |                    |                    |                            |
|--------------------------------|---------------------|-----------------------|---------------------------|---------------------------|--------------------|--------------------|----------------------------|
| Application - Personal In      | fo 🕶                |                       |                           |                           |                    |                    | ritikrajsingh9@gmail.com * |
| 1. Basic Details               | 2. Personal Details | 3. Sports             | 4. Academic Qualification | 5. Training Program       | 6. Work Experience | 7. Address Details | 8. Documents               |
| ersonal Details                |                     | Name : Ritikraj Singh |                           | Application Num : 2000080 |                    |                    | (                          |
| Step 2 of 8 - Personal Details |                     |                       |                           |                           |                    |                    | Edit / Add 🕑               |

# Once you'll click on the $\ ^{Edit\,/\,Add}\ ^{\boxtimes}$ button you'll go to the below screen.

| Step 2 of 8 - Personal Details                                                             |                         |                        |      |
|--------------------------------------------------------------------------------------------|-------------------------|------------------------|------|
| Name of the Post *                                                                         |                         |                        |      |
| Dy. Manager (Civil)                                                                        |                         |                        | 1.   |
| Advertisement No *                                                                         | Advertisement Date *    | Post Code *            | 10   |
| 11.73.4.1/2024/Cont/02                                                                     | 15 Jun 2024             | 01                     |      |
| Applicant Name *                                                                           | Father / Husband Name * | Spouse Name            |      |
| Ritikraj Singh                                                                             | Ashok Singh             |                        |      |
| Gender *                                                                                   | Category *              | Date of Birth *        |      |
| Male                                                                                       | General                 | 10 Jul 1998            |      |
|                                                                                            |                         |                        |      |
| Nationality *                                                                              | Marital Status *        | Category Applied For * |      |
| Indian                                                                                     | Please Select           | Please Select          | \$   |
| Whether Domiciled in the State of Jammu & Kashmir during the period 01.01.1989 to 31.12.19 | 189 🔾 Yes 🖲 No          |                        |      |
| Disability/PWD 🔿 Yes 🖲 No                                                                  |                         |                        |      |
| Ex-Serviceman 🔿 Yes 🛞 No                                                                   |                         |                        |      |
| e you currently an employee of MECON Limited 🔷 Yes 💿 No                                    |                         |                        |      |
|                                                                                            |                         |                        |      |
|                                                                                            |                         | Submit                 | Back |

Add all the required details on the above screen, like Nationality, Marital Status, Category Applied for and so on.

Select the Yes or No Option for the below mentioned points in Personal details tab.

- Whether Domiciled in the State of Jammu & Kashmir during the period 01.01.1989 to 31.12.1989: **Yes/No** (if **Yes**, submit the necessary documents/details for the Verification).
- Disability/PWD: Yes/No (if Yes, submit the necessary documents/details for the Verification).
  - Enter the Percentage of the disability: 40% & above should be considerable.
  - Select the Nature of Nature of Disability, as shown below.

- Ex-Serviceman: Yes/No (if Yes, submit the necessary documents/details for the Verification).
  - Ex-Service Start Date.
  - Ex-Service End Date.
  - Commissioned Officer.

#### Note: - Below document are required as per Ex-Servicemen type

- **Retired/ Released personnel** Certificate in prescribed format duly signed by appropriate authority.
- Serving Personnel (due to be released within 01 year) Certification in prescribed format duly signed by appropriate authority along with undertaking.
- Serving ECOs/SSCOs on extended assignment Certificate in prescribed format duly signed by appropriate authority.

| Ex-Serviceman 💿 Yes 🔾 No |                                      |                                                                                                    |   |                        |    |
|--------------------------|--------------------------------------|----------------------------------------------------------------------------------------------------|---|------------------------|----|
| Ex-Service Start Date *  |                                      | Ex-Service End Date *                                                                                                    |   | Commissioned Officer * |    |
| dd-mm-yyyy               | •                                    | dd-mm-yyyy                                                                                                    | • | Please Select          | \$ |
|                          | Serving Personnel (due to be release | per Ex-Servicemen type<br>cate in prescribed format duly signed by appropriate authority.<br>d within 01 year) Certification in prescribed format duly signes<br>algnment - Certificate in prescribed format duly signed by appi |   | th undertaking.        |    |

Are you currently an employee of MECON Limited: Yes/No (if Yes, please provide your MECON's Employee ID).

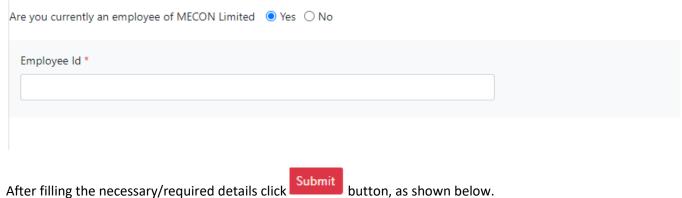

| Name of the Post *                                                 |                                     |                        |           |
|--------------------------------------------------------------------|-------------------------------------|------------------------|-----------|
| Dy. Manager (Civil)                                                |                                     |                        |           |
| Advertisement No *                                                 | Advertisement Date *                | Post Code *            | li        |
| 11.73.4.1/2024/Cont/02                                             | 15 Jun 2024                         | 01                     |           |
| Applicant Name *                                                   | Father / Husband Name *             | Spouse Name            |           |
| Ritikraj Singh                                                     | Ashok Singh                         |                        |           |
| Gender *                                                           | Category *                          | Date of Birth *        |           |
| Male                                                               | General                             | 10 Jul 1998            |           |
|                                                                    |                                     |                        |           |
| ationality *                                                       | Marital Status *                    | Category Applied For * |           |
| ndian                                                              | Please Select                       | ♦ Please Select        | \$        |
| nether Domiciled in the State of Jammu & Kashmir during the period | 01.01.1989 to 31.12.1989 🔾 Yes 🖲 No |                        |           |
| sability/PWD 🔿 Yes 💿 No                                            |                                     |                        |           |
| -Serviceman 🔿 Yes 🖲 No                                             |                                     |                        |           |
|                                                                    |                                     |                        |           |
| ou currently an employee of MECON Limited 🛛 Yes 💿 No               |                                     |                        |           |
|                                                                    |                                     |                        | Submit Ba |
|                                                                    |                                     |                        |           |

Note: if you belong to OBC/SC/ST Category and if you'll Opt. the **Unreserved** category in the **Category Applied For** tab you'll be not considered for the Exemption.

Done

Once you'll submit the Data you'll get the below Pop-Up message, click on Done Button.

Successful

Personal Data Saved successfully

#### **Sports Details**

Add the Sports details by clicking on the Sports details tab, as shown below.

| *                   |                       |                           |                                                                                                    |                                                                                                    |                                                                                                    | ritikrajsingh9@gmail.com 🔻                                                                                                    |
|---------------------|-----------------------|---------------------------|----------------------------------------------------------------------------------------------------|----------------------------------------------------------------------------------------------------|----------------------------------------------------------------------------------------------------|----------------------------------------------------------------------------------------------------|
| 2. Personal Details | 3. Sports             | 4. Academic Qualification | 5. Training Program                                                                                                    | 6. Work Experience                                                                                     | 7. Address Details                                                                                                    | 8. Documents                                                                                                    |
|                     | Name : Ritikraj Singh |                           | Application Num : 2000080                                                                                                    |                                                                                                    |                                                                                                    | •                                                                                                    |
|                     |                       |                           |                                                                                                    |                                                                                                    |                                                                                                    | Edit / Add 🕑                                                                                                    |
|                     |                       |                           |                                                                                                    |                                                                                                    |                                                                                                    |                                                                                                    |
|                     |                       |                           |                                                                                                    |                                                                                                    |                                                                                                    |                                                                                                    |
|                     |                       | Advertisement Date *      |                                                                                                    | Post Code *                                                                                            |                                                                                                    |                                                                                                    |
|                     |                       | 15 Jun 2024               |                                                                                                    | 01                                                                                                    |                                                                                                    |                                                                                                    |
|                     |                       | Father Name *             |                                                                                                    | Spouse Name                                                                                            |                                                                                                    |                                                                                                    |
|                     |                       | Ashok Singh               |                                                                                                    |                                                                                                    |                                                                                                    |                                                                                                    |
|                     |                       | Category *                |                                                                                                    | Date of Birth *                                                                                        |                                                                                                    |                                                                                                    |
|                     |                       | General                   |                                                                                                    | 10 Jul 1998                                                                                            |                                                                                                    |                                                                                                    |
|                     |                       |                           |                                                                                                    |                                                                                                    |                                                                                                    |                                                                                                    |
|                     |                       |                           |                                                                                                    |                                                                                                    |                                                                                                    |                                                                                                    |
|                     | 2. Personal Details   |                           | Advertisement Date *       15 Jun 2024       Father Name *       Advertisement Cate or *       Advertisement Date *       15 Jun 2024       Father Name *       Advertisement Category * | Advertisement Date *       15 Jun 2024       Father Name *       Advertisement Cate *       Category * | Advertisement Date * Post Code *  Advertisement Date * Post Code *  15 Jun 2024  15 Jun 2024  Category * Date of Birth * | Advertisement Date * Post Code *   Advertisement Date * Post Code *   15 Jun 2024  01 Father Name *  Spouse Name Advice Singh Category * Date of Birth * |

|                              |                     | MECON Li                     | mited Recruit             | ment Portal               |                    |                    |                            |
|------------------------------|---------------------|------------------------------|---------------------------|---------------------------|--------------------|--------------------|----------------------------|
| Application * Perso          | nal Info 👻          |                              |                           |                           |                    |                    | ritikrajsingh9@gmail.com 🔻 |
| 1. Basic Details             | 2. Personal Details | 3. Sports                    | 4. Academic Qualification | 5. Training Program       | 6. Work Experience | 7. Address Details | 8. Documents               |
| Sports Details               |                     | Name : Ritikraj Singh        |                           | Application Num : 2000080 |                    |                    | ۲                          |
| Step 3 of 8 - Sports Details | 1                   |                              |                           |                           |                    | _                  | Edit / Add 🕑               |
|                              |                     | Name : <b>Ritikraj Singh</b> |                           | Application Num : 200080  |                    |                    |                            |

Once you'll click on the  $\ ^{\rm Edit / Add} \ ^{\it C}$  button you'll go to the below screen.

|                                     | MECON Limited         | <b>Recruitment Portal</b> |                            |                            |
|-------------------------------------|-----------------------|---------------------------|----------------------------|----------------------------|
| Application * Personal Info *       |                       |                           |                            | ritikrajsingh9@gmail.com ▼ |
| Sports Details                      | Name : Ritikraj Singh | Application Num : 2000080 |                            | ©                          |
| Step 3 of 8 - Sports Details        |                       |                           |                            |                            |
| Meritorious Sportsperson 🔘 Yes 🖲 No | International 🔿 Yes ( | • No                      | National Sports 🔘 Yes 🖲 No |                            |
| Inter-University 🔿 Yes 💿 No         | State School 🔾 Yes 🤅  | No                        | National Award 🔿 Yes 🖲 No  |                            |
|                                     |                       |                           |                            | Submit Back                |

Select Yes/No (if you are eligible any one of the below option)

- Meritorious Sportsperson: Yes/No (if Yes, submit the necessary documents/details for the Verification).
- Inter-University: Yes/No (if Yes, submit the necessary documents/details for the Verification).
- International: Yes/No (if Yes, submit the necessary documents/details for the Verification).
- State School: Yes/No (if **Yes**, submit the necessary documents/details for the Verification).
- National Sports: Yes/No (if **Yes**, submit the necessary documents/details for the Verification).
- National Award: Yes/No (if Yes, submit the necessary documents/details for the Verification).

Now, click on the submit button.

| Add the Academic deta                | ails by clickin       | g on the Academi                                    | c details tab, as           | shown below.               |                    |                          |
|--------------------------------------|-----------------------|-----------------------------------------------------|-----------------------------|----------------------------|--------------------|--------------------------|
|                                      |                       | Limited Recruit                                     |                             |                            |                    |                          |
| میں م                                | Condition             |                                                     |                             |                            |                    | ritikrajsingh9@gmail.com |
| 1. Basic Details 2. Personal Details | 3. Sports             | 4. Academic Qualification                           | 5. Training Program         | 6. Work Experience         | 7. Address Details | 8. Documents             |
| orts Details                         | Name : Ritikraj Singh |                                                     | Application Num : 2000080   |                            |                    |                          |
| itep 3 of 8 - Sports Details         |                       |                                                     |                             |                            |                    | Edit / Add 🕑             |
| Meritorious Sportsperson 🔘 Yes 💿 No  |                       | International 🔿 Yes 🍥 No                            |                             | National Sports 🛛 Yes 🛞 No |                    |                          |
| Inter-University O Yes   No          |                       | State School 🔍 Yes 💿 No                             |                             | National Award O Yes  No   |                    |                          |
|                                      |                       |                                                     |                             |                            |                    |                          |
| Once you'll click on the             | e Add New 🕑 bu        | itton you'll go to t                                | he below scree              | n.                         |                    |                          |
|                                      |                       |                                                     |                             |                            |                    |                          |
| Application * Personal Info *        |                       |                                                     |                             |                            |                    | ritikrajsingh9@gmail.com |
| 1. Basic Details 2. Personal Details | 3. Sports             | 4. Academic Qualification                           | 5. Training Program         | 6. Work Experience         | 7. Address Details | 8. Documents             |
| demic Qualification                  | Name : Ritikraj Singh |                                                     | Application Num : 2000080   |                            |                    |                          |
| tep 4 of 8 - Academic Qualification  |                       |                                                     |                             |                            |                    | Add New 🕑                |
|                                      |                       | No academic qualific                                | cation added at this moment |                            |                    |                          |
|                                      |                       |                                                     |                             |                            |                    |                          |
| ep 6 of 8 - Academic Qualification   |                       |                                                     |                             |                            |                    |                          |
| ination Type *                       |                       | Main Subjects *                                     |                             | Course Type *              |                    |                          |
| ase Select                           | \$                    |                                                     |                             | Please Select              |                    |                          |
| rse Duration (Years) *               |                       | Institution / College Name *                        |                             | Board/ University *        |                    |                          |
| of Passing *                         |                       | Marks (%) *                                         |                             | Class / Div / Grade *      |                    |                          |
| mm-уууу                              |                       | 0.00                                                |                             |                            |                    |                          |
|                                      |                       |                                                     |                             |                            |                    | Submit                   |
|                                      |                       |                                                     |                             |                            |                    |                          |
| out the required filed a             | s shown abo           | ve and Submit.                                      |                             |                            |                    |                          |
| ce you'll Submit by click            |                       |                                                     | own below.                  |                            |                    |                          |
| "O #001                              | Comps                 |                                                     |                             |                            |                    |                          |
| Application   Personal Info          |                       |                                                     |                             |                            |                    | ritikrajsingh9@gmail.co  |
| demic Qualification                  | Name : Ritikraj Singh |                                                     | Application Num : 2000080   |                            |                    |                          |
| tep 6 of 8 - Academic Qualification  |                       |                                                     |                             |                            |                    |                          |
| mination Type *                      |                       | Main Subjects *                                     |                             | Course Type *              |                    |                          |
|                                      | ÷                     | Maths/Science                                       |                             | Full Time                  |                    |                          |
| SC                                   |                       | Institution / College Name *                        |                             | Board/ University *        |                    |                          |
| SC<br>Irrse Duration (Years) *       |                       |                                                     |                             |                            |                    |                          |
| urrse Duration (Years) *             |                       | Vidya Niketan H.Sec. School                         |                             | MPBSE                      |                    |                          |
|                                      |                       | Vidya Niketan H.Sec. School<br>Marks (%) *<br>77.63 |                             | Class / Div / Grade *      |                    |                          |

It'll add the data on the Academic Qualification tab, as shown below.

|          |                           | Notice State        | MECO            | N Limited Re           | cruitment Portal            |                    |                 |                    |                |               |
|----------|---------------------------|---------------------|-----------------|------------------------|-----------------------------|--------------------|-----------------|--------------------|----------------|---------------|
| App      | plication 👻 Personal Info | -                   | -               |                        |                             |                    |                 |                    | ritikrajsingh! | 9@gmail.com 🔻 |
| 1. Ba    | asic Details              | 2. Personal Details | 3. Sports       | 4. Academic Qualific   | ation 5. Training Program   | 6. Work Expe       | rience          | 7. Address Details | 8. D           | ocuments      |
| demic Q  | Qualification             |                     | Name : Ritikraj | Singh                  | Application Num : 2000080   | )                  |                 |                    |                | ©             |
| tep 4 of | 8 - Academic Qualificatio |                     |                 |                        |                             |                    |                 |                    | Add            | New 🕑         |
|          | Examination Type          | Main subject        | Course Type     | Course Duration(Years) | Institution / College Name  | Board / University | Date of Passing | Marks(%)           | Class / Div    | Action        |
| 1 Н      | ISC                       | Maths/Science       | Full Time       | 1                      | Vidya Niketan H.Sec. School | MPBSE              | 11 May 2014     | 77.63              | A              | / 1           |
|          |                           |                     |                 |                        |                             |                    |                 |                    | Add            | New 🗷         |
| ditional | Qualification             |                     |                 |                        |                             |                    |                 |                    |                |               |

Similarly, you can add the multiple Academic qualification related data.

#### Additional Qualification

Now, If you have any other or Additional Qualification you can add by click on the Additional Button of the Additional Qualification tab, as shown below.

|      |                               | Note                | 10                       | N Limi   | ted Re                | cruitn            | nent Portal               |                    |                 |                   |                |           |      |
|------|-------------------------------|---------------------|--------------------------|----------|-----------------------|-------------------|---------------------------|--------------------|-----------------|-------------------|----------------|-----------|------|
|      | Application 👻 Personal In     | fo 👻                |                          |          |                       |                   |                           |                    |                 |                   | ritikrajsingh9 | @gmail.co | om 🔻 |
|      | 1. Basic Details              | 2. Personal Details | 3. Sports                |          | 4. Academic Qualifica | ition             | 5. Training Program       | 6. Work Exper      | ience 7         | . Address Details | 8. Do          | cuments   |      |
| Acad | mic Qualification             |                     | Name : <b>Ritikraj S</b> | Singh    |                       |                   | Application Num : 2000080 | D                  |                 |                   |                |           | ©    |
| Ste  | o 4 of 8 - Academic Qualifica | tion                |                          |          |                       |                   |                           |                    |                 |                   | Add f          | New 🕑     |      |
|      | Examination Type              | Main subject        | Course Type              | Course D | Ouration(Years)       | Insti             | tution / College Name     | Board / University | Date of Passing | Marks(%)          | Class / Div    | Action    | n    |
| 1    | HSC                           | Maths/Science       | Full Time                | 1        |                       | Vidya Niketa      | an H.Sec. School          | MPBSE              | 11 May 2014     | 77.63             | A              | / 1       | 5    |
| Ad   | tional Qualification          |                     |                          |          |                       |                   |                           |                    |                 |                   | Add I          | New 🕑     |      |
|      |                               |                     |                          |          | No ad                 | itional qualifica | ation add at this moment  |                    |                 |                   |                |           |      |

Add all the necessary/required details as shown on the below screen & submit.

|                                       |                       | Limited               | <b>Recruitment Portal</b> |                             |                            |
|---------------------------------------|-----------------------|-----------------------|---------------------------|-----------------------------|----------------------------|
| Application - Personal Info -         |                       |                       |                           |                             | ritikrajsingh9@gmail.com 👻 |
| Aditional Qualification               | Name : Ritikraj Singh | 1                     | Application Num : 2000080 |                             | e                          |
| Step 6 of 8 - Aditional Qualification |                       |                       |                           |                             |                            |
| Examination Type *                    |                       | Main Subjects *       |                           | Course Type * Please Select | \$                         |
| Courrse Duration (Years) *            |                       | Institution / College | : Name *                  | Board/ University *         |                            |
| Date of Passing *                     |                       | Marks (%) *           |                           | Class / Div / Grade *       |                            |
| dd-mm-yyyy                            |                       | 0.00                  |                           |                             | Submit Back                |

#### **Training Program**

If you have gone through any training program, please enter the details of the training that you have gone through

Add the Training Program details by clicking on the Training Program details tab, as shown below.

|                               | O ADOI C            | and the second second s | N Limited Re                   | cruitment Portal                                                                    |                    |                 |                    |                |             |
|-------------------------------|---------------------|----------------------------------------------------------------------------------------------------|--------------------------------|-------------------------------------------------------------------------------------|--------------------|-----------------|--------------------|----------------|-------------|
| Application - Personal I      | nfo 🔻               |                                                                                                    |                                |                                                                                     |                    |                 |                    | ritikrajsingh9 | @gmail.com  |
| 1. Basic Details              | 2. Personal Details | 3. Sports                                                                                                    | 4. Academic Qualifi            | cation 5. Training Program                                                          | 6. Work Exp        | erience         | 7. Address Details | 8. De          | cuments     |
| demic Qualification           |                     | Name : <b>Ritikraj S</b>                                                                                                    | iingh                          | Application Num : 200008                                                            | )                  |                 |                    |                |             |
| ep 4 of 8 - Academic Qualific | ation               |                                                                                                    |                                |                                                                                     |                    |                 |                    | Add            | New 🕑       |
| Examination Type              | Main subject        | Course Type                                                                                                    | Course Duration(Years)         | Institution / College Name                                                          | Board / University | Date of Passing | Marks(%)           | Class / Div    | Action      |
| 1 HSC                         | Maths/Science       | Full Time                                                                                                    | 1                              | Vidya Niketan H.Sec. School                                                         | MPBSE              | 11 May 2014     | 77.63              | A              | / 1         |
| litional Qualification        |                     |                                                                                                    |                                |                                                                                     |                    |                 |                    | Add            | New 🕑       |
|                               |                     |                                                                                                    |                                |                                                                                     |                    |                 |                    |                |             |
|                               |                     |                                                                                                    | No a                           | ditional qualification add at this moment                                           |                    |                 |                    |                |             |
| Ce you'll clic                | ck on the           |                                                                                                    | tton you'll go                 | ditional qualification add at this moment<br>to the below scre<br>ecruitment Portal | en.                |                 |                    | ritikrajsing   | 19@gmail.co |
| •                             | ck on the           | bu                                                                                                    | tton you'll go                 | to the below scre<br>ecruitment Portal                                              | en.<br>6. West 54  | perience        | 7. Address Details |                | 19@gmail.co |
| Application 👻 Personal I      | ck on the           | MECO                                                                                                    | tton you'll go<br>N Limited Re | to the below scre<br>ecruitment Portal                                              | 6. Work Ex         | perience        | 7. Address Details |                |             |

Add all the necessary/required details as shown on the below screen & submit.

|                                | MECON Limited         | Recruitment Portal        |                            |
|--------------------------------|-----------------------|---------------------------|----------------------------|
| Application * Personal Info *  |                       |                           | ritikrajsingh9@gmail.com = |
| Training Program               | Name : Ritikraj Singh | Application Num : 2000080 | e                          |
| Step 6 of 8 - Training Program |                       |                           |                            |
| Name of Training Program *     | Type of Program       |                           | Duration of Training *     |
| Training Institution *         | Training Main Su      | bject *                   | Result *                   |
| Marks Percentage(%) *<br>0.00  |                       |                           |                            |
|                                |                       |                           | Subort Eack                |

#### Work Experience

Add the Work Experience details by clicking on the Work Experience details tab, as shown below.

| Application * Personal Info *                                                                                                    |                     |                       |         |                                 |                                       |                  |     |                    | ritikrajsingh9@gmail.co     |
|----------------------------------------------------------------------------------------------------|---------------------|-----------------------|---------|---------------------------------|---------------------------------------|------------------|-----|--------------------|-----------------------------|
| Pesota mo                                                                                                    |                     |                       |         |                                 |                                       | ~                |     |                    | nuk ajsnigri 5 e ginari. Co |
| 1. Basic Details                                                                                                    | 2. Personal Details | 3. Sports             |         | ademic Qualification            | 5. Training Program                   | 6. Work Experie  | ce  | 7. Address Details | 8. Documents                |
| ning Program                                                                                                    |                     | Name : Ritikraj Singh | 1       |                                 | Application Num : 2000080             |                  |     |                    |                             |
| ep 5 of 8 - Training Program                                                                                                    |                     |                       |         |                                 |                                       |                  |     |                    | Add New 🕑                   |
|                                                                                                    |                     |                       |         | No Data availa                  | able at this moment                   |                  |     |                    |                             |
|                                                                                                    |                     |                       |         |                                 |                                       |                  |     |                    |                             |
|                                                                                                    |                     |                       |         |                                 |                                       |                  |     |                    |                             |
|                                                                                                    | To and I constitute | MECON                 | Limited | Recruit                         | ment Portal                           |                  |     |                    |                             |
| Application 👻 Personal Info 👻                                                                                                    |                     |                       |         |                                 |                                       |                  |     |                    | ritikrajsingh9@gmail.co     |
| 1. Basic Details                                                                                                    | 2. Personal Details | 3. Sports             | 4. Ac   | cademic Qualification           | 5. Training Program                   | 6. Work Experie  | ice | 7. Address Details | 8. Documents                |
| k Experience                                                                                                    |                     | Name : Ritikraj Singh |         |                                 | Application Num : 2000080             |                  |     |                    |                             |
| ep 6 of 8 - Work Experience                                                                                                    |                     |                       |         |                                 |                                       |                  |     |                    | Add New 🕑                   |
|                                                                                                    |                     |                       |         | No Data ava                     | ilable at this moment                 |                  |     |                    |                             |
| ference Details                                                                                                    |                     |                       |         |                                 |                                       |                  |     |                    | Add New 🕑                   |
|                                                                                                    |                     |                       |         |                                 |                                       |                  |     |                    | Add New 🕑                   |
|                                                                                                    |                     |                       |         | No Data ava                     | ilable at this moment                 |                  |     |                    | Add New 🕑                   |
|                                                                                                    |                     |                       |         | No Data ava                     | ilable at this moment                 |                  |     |                    | Add New Is                  |
| ce you'll click                                                                                                    | on the Add          |                       |         | 'll go to th                    | ne below screen                       | ٦.               |     |                    | ADD New 12                  |
| ce you'll click                                                                                                    | on the Add          | butt                  |         | 'll go to th                    | ne below scree                        | ٦.               |     |                    | ritikrajsingh%@gmail.com *  |
| ·                                                                                                    | on the Add          | butt                  |         | 'll go to th                    | ne below scree                        | ۱.               |     |                    |                             |
| Application * Personal Info *                                                                                                    | on the Add I        | butt                  |         | 'll go to th                    | ne below screen<br><b>nent Portal</b> | ٦.               |     |                    | ritikrajsingh9@gmail.com ★  |
| Application * Personal info *                                                                                                    | on the Add          | butt                  |         | 'll go to th                    | ne below screen<br><b>nent Portal</b> | ٦.               |     |                    | ritikrajsingh9@gmail.com ★  |
| Application * Personal info *<br><b>Experience Details</b><br>ap 6 of 8 - Work Experience Details<br>e of Employer *                             | on the Add          | Name : Ritikraj Singh | imited  | 'll go to th                    | ne below screet                       |                  |     |                    | ritikrajsingh9@gmail.com ★  |
| Application * Personal Info *<br>Experience Details<br>up 6 of 8 - Work Experience Details                                                       | on the Add          | Dutt                  | imited  | 'll go to th<br><b>Recruitn</b> | ne below screet                       | Pay Scale / Sal  | γ.  |                    | ritikrajsingh9@gmail.com ★  |
| Application * Personal info *<br>• Experience Details<br>ap 6 of 8 - Work Experience Details<br>o of Employer *<br>Date *                        | on the Add I        | Dutt                  | .imited | 'll go to th<br><b>Recruitn</b> | ne below screet                       | Pay Scale / Sali | y,  |                    | ritikrajsingh9@gmail.com ★  |
| Application * Personal Info *<br><b>Experience Details</b><br><b>ap 6 of 8 - Work Experience Details</b><br>a of Employer *<br>Date *<br>-mmyyyy | on the Add I        | Dutt                  | imited  | 'll go to th<br><b>Recruitn</b> | ne below screet                       | Pay Scale / Sali | y*  |                    | ritikrajsingh9@gmail.com ★  |

Add all the necessary/required details as shown on the above screen & submit.

#### **Reference Details**

In the same tab if you want to add any reference of your previous organisation you can add it on clicking the

Add New 🕑 button as shown below.

| Reference Details                   |                         |                                  | Add New 🕑            |
|-------------------------------------|-------------------------|----------------------------------|----------------------|
|                                     |                         | No Data available at this moment |                      |
| Once you'll click on t              | the Add New 🖉 button yo | u'll go to the below screen.     |                      |
| do aport contant                    | <b>MECON Limited</b>    | <b>Recruitment Portal</b>        |                      |
| Application - Personal Info         |                         |                                  | ri.rk.tz@gmail.com ▼ |
| Reference Details                   | Name : Ritikraj Singh   | Application Num : 2000009        | e                    |
| Step 6 of 8 - Reference Details     |                         |                                  |                      |
| Name *                              |                         | Name of the Organization •       |                      |
| Position held in the Organization * |                         | Mobile No *                      |                      |
| E-Mail *                            |                         |                                  |                      |
|                                     |                         |                                  |                      |
| Postal Address for Corrospondance * |                         |                                  |                      |
|                                     |                         |                                  | Submit Back          |

Add all the necessary/required details as shown on the above screen & submit.

#### **Address Details**

Add the Address details by clicking on the Address details tab, as shown below.

|                             |                               | MECON Lir             | nited Recruit             | ment Portal               |                    |                    |                          |
|-----------------------------|-------------------------------|-----------------------|---------------------------|---------------------------|--------------------|--------------------|--------------------------|
| Application - Personal      | Info -                        |                       |                           |                           |                    |                    | ritikrajsingh9@gmail.cor |
| 1. Basic Details            | 2. Personal Details           | 3. Sports             | 4. Academic Qualification | 5. Training Program       | 6. Work Experience | 7. Address Details | 8. Documents             |
| rk Experience               |                               | Name : Ritikraj Singh |                           | Application Num : 2000080 |                    |                    |                          |
| ep 6 of 8 - Work Experience | ,                             |                       |                           |                           |                    |                    | Add New 🕑                |
|                             |                               |                       | No Data avai              | lable at this moment      |                    |                    |                          |
| ference Details             |                               |                       |                           |                           |                    |                    | Add New 🕑                |
|                             |                               |                       |                           |                           |                    |                    |                          |
|                             |                               |                       | No Data avai              | lable at this moment      |                    |                    |                          |
| Application • Personal      | Info *                        | MECON Lin             | No Data avai              |                           |                    |                    | ntikrajslingh9@gmail.com |
| Application * Personal      | Info •<br>2. Personal Details | MECON Lin             |                           |                           | 6. Work Experience | 7. Address Details | ntikrajsingh9@gmail.com  |
|                             |                               |                       | nited Recruitr            | nent Portal               | 6. Work Experience | 7. Address Details |                          |

Once you'll click on the  $\ ^{\rm Edit\,/\,Add}\ ^{\it \ensuremath{\mathcal{B}}}$  button you'll go to the below screen.

| Address Details               | Name : Ritikraj Singh | Application Num : 2000080 |            | ۲ |
|-------------------------------|-----------------------|---------------------------|------------|---|
| Step 7 of 8 - Address Details |                       |                           |            |   |
| Permanent Address             |                       |                           |            |   |
| Address Line 1 *              |                       |                           |            |   |
| Address Line 2 *              |                       |                           |            |   |
|                               |                       |                           |            |   |
| Address Line 3 *              |                       |                           |            |   |
| Country *                     | State *               |                           | District * |   |
|                               |                       |                           |            |   |
| City *                        | Pin Code *            |                           |            |   |
|                               |                       |                           |            |   |

Present Address Same As Permanent

Add all the necessary/required details for your address as shown above and click on the check box if the Present Address Same As Permanent & If not please add the Present address as well and click on the Submit button as shown below.

| Country *                         | State *    | District *  |
|-----------------------------------|------------|-------------|
| City *                            | Pin Code * |             |
| Present Address Same As Permanent |            |             |
| Address Line 1 *                  |            |             |
| Address Line 2 *                  |            |             |
| Address Line 3 *                  |            |             |
| Country *                         | State *    | District *  |
| City *                            | Pin Code * |             |
|                                   |            | Submit Back |

| Upload Documents                                                                                                    |                            |
|----------------------------------------------------------------------------------------------------|----------------------------|
| Add the Documents by clicking on the Documents tab, as shown below.                                                                                                    |                            |
| MECON Limited Recruitment Portal                                                                                                    |                            |
| Application * Personal Info *                                                                                                    | ritikrajsingh9@gmail.com = |
| 1. Basic Details: 2. Personal Details 3. Sports 4. Academic Qualification 5. Training Program 6. Work Separatence 7. Address Details                                                                                                    | 8. Documents               |
| Address Details Name : Rithiraj Singh Application Num : 2000080                                                                                                    | ©                          |
| Step 7 of 8 - Address Details                                                                                                    | Edit / Add 🕑               |
|                                                                                                    |                            |
| Add New 🕑                                                                                                    |                            |
| Once you'll click on the button you'll go to the below screen.                                                                                                    |                            |
| MECON Limited Recruitment Portal                                                                                                    |                            |
| Application * Personal Info *                                                                                                    | ritikrajsingh9@gmail.com 🔻 |
| Document Upload Name : Ritikraj Singh Application Num : 200080                                                                                                    | ©                          |
| Step 8 of 8 - Document Upload                                                                                                    |                            |
| Document Type * Upload Documents * Please Select                                                                                                    | Browse                     |
| Please Select         Click First RD Select Line           Photo         Signature                                                                                                    | bronse                     |
| Certificate as DOB Proof<br>Certificate regarding academic qualification<br>Work Experience Certificate                                                                                                    | Submit Back                |
| Category Certificate         PWD Certificate           Ex-Serviceman Certificate         PND Certificate           PND Certificate         PND Certificate                                                                                          |                            |
| Adhar Card<br>Training Certificates<br>10th Certificate                                                                                                    |                            |
| 12b Certificate                                                                                                    |                            |
| reo ogecom ceruinare (voc.)                                                                                                    |                            |
| Add all the necessary/required documents one by one. as shown above.                                                                                                    |                            |
| If you have NOC from Present organization (If applicable) select Yes Otherwise No.                                                                                                    |                            |
| Click on the submit button.                                                                                                    |                            |
|                                                                                                    |                            |
|                                                                                                    |                            |
|                                                                                                    |                            |
| Declaration                                                                                                    |                            |
|                                                                                                    |                            |
| On the Declaration tab you have click on the check box for declaration, as shown below.                                                                                                    |                            |
|                                                                                                    |                            |
| DECLARATION                                                                                                    |                            |
| I declare that all information given in this application form are true to the best of my knowledge and belief. If any of the information is found incorrect or distorted at any stage. I shall have no objection to cancellation of my candidature. |                            |
| lagree to the declaration mentioned in the above.                                                                                                    |                            |
|                                                                                                    | Final Submit               |
|                                                                                                    |                            |
| Once you'll click on that it'll redirect you to Payment page after the final submission, as shown be                                                                                                    | HOW.                       |
|                                                                                                    |                            |
|                                                                                                    |                            |

# Payment

Once, you'll click on the Click here on paymet tab as shown below.

| The second second secon | MECON Limited Re                                  | cruitment Portal                             |            |                                |
|----------------------------------------------------------------------------------------------------|---------------------------------------------------|----------------------------------------------|------------|--------------------------------|
| Application • Personal Info •                                                                                                    |                                                   |                                              |            | gautam.sen.kolkata@gmail.com 1 |
| Payment                                                                                                    | Name : Gautam Sen                                 | Application Num : 2000024                    |            |                                |
| Payment                                                                                                    |                                                   |                                              |            |                                |
| Application Number                                                                                                    | Status                                            |                                              | Payment    | Verify                         |
| 2000024                                                                                                    | Pending For Pay                                   | ment                                         | Click here | Verify                         |
| Note:- Once your payment is succ                                                                                                    | essfully completed, please click the "Verify" but | ton to confirm and update your payment statu | 15.        |                                |
|                                                                                                    |                                                   |                                              |            | Bac                            |
|                                                                                                    |                                                   |                                              |            |                                |
| MECON Limited                                                                                                    | - All rights Reserved                             |                                              |            |                                |

It'll redirect you to the payment page as shown below.

| MECON Paymen                        | t Portal Checkout            |
|-------------------------------------|------------------------------|
| Merchant Unique Reference Number:   | 000000310                    |
| Transaction Amount:                 | 500                          |
| Transaction Date:                   | 10-07-2024                   |
| Customer Name:                      | Gautam Sen                   |
| Customer Email:                     | gautam.sen.kolkata@gmail.com |
| Customer Telephone / Mobile Number: | 7099736162                   |
| Customer Address:                   | Ramnagar Nagar               |
| Customer State:                     | Assam                        |
| Customer Pincode:                   | 781315                       |
|                                     | Proceed To Pay               |

Now, click on the proceed to pay.

| $\bigcirc$                      | nen it'll redirect you to belo                     |                                               | inent.     |                              |
|---------------------------------|----------------------------------------------------|-----------------------------------------------|------------|------------------------------|
| Application - Personal Info     | •                                                  |                                               |            | gautam.sen.kolkata@gmail.con |
| yment                           | Name : Gautam Sen                                  | Application Num : 2000024                     |            |                              |
| Payment                         |                                                    |                                               |            |                              |
| pplication Number               | Status                                             |                                               | Payment    | Verify                       |
| 000024                          | Pending For Pay                                    | ment                                          | Click here | Verify                       |
|                                 |                                                    |                                               |            | 1                            |
| Note:- Once your payment is suc | cessfully completed, please click the "Verify" but | ton to confirm and update your payment status | S.         |                              |
|                                 |                                                    |                                               |            | В                            |
|                                 |                                                    |                                               |            |                              |
|                                 |                                                    |                                               |            |                              |

Once you'll click on the verify button you form will successfully submitted.

# **E-Mail Notification**

You'll receive the notification mail as shown below.

| MECON Limited                                                                                                    |  |  |  |  |
|----------------------------------------------------------------------------------------------------|--|--|--|--|
| Dear <b>Ri</b><br>Your application has been submitted successfully for the post <b>(Asist. Executive (HR))</b> . Your application number is <b>2000009</b><br>Your login details are as under: |  |  |  |  |
| User Id:                                                                                                    |  |  |  |  |
| Thanks and Regards,<br>MECON Limited                                                                                                    |  |  |  |  |
| © 2024 MECON Limited. All rights reserved.                                                                                                    |  |  |  |  |